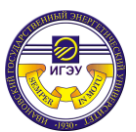

# **ИНФОРМАЦИОННОЕ ПИСЬМО**

Приглашаем студентов ВУЗов принять участие в Олимпиаде по компьютерной графике и дизайну, которая состоится **12-15 мая 2023 г**. на базе ФГБОУ ВО «Ивановский государственный энергетический университет» (ИГЭУ). Олимпиада проводится дистанционно.

Олимпиада является состязанием в области моделирования и дизайна в системах AutoCAD, Компас 3D, 3D Max, Blender и др.

В Олимпиаде могут принимать участие студенты 1-4 курсов высших учебных заведений (ВУЗов).

Олимпиада является индивидуальным состязанием, победители определяются в личном первенстве.

Организационный взнос от участников не предусмотрен.

Регистрация участников Олимпиады проводится в on-line режиме. Для участия в Олимпиаде необходимо пройти процедуру регистрации.

Регистрация будет открыта до **10.05.2023 г.** включительно.

## **РЕГИСТРАЦИОННАЯ ЗАЯВКА**

#### **ДЛЯ УЧАСТИЯ В ОЛИМПИАДЕ ЗАПОЛНЯЕТСЯ**

**[ЗДЕСЬ](https://docs.google.com/forms/d/e/1FAIpQLSd_REXa6ZFx1ReaOnz_ga5xbxfpGfqJzznIvQjyZoEW1NAW9A/viewform?usp=sf_link)**

### **ПРОГРАММА**

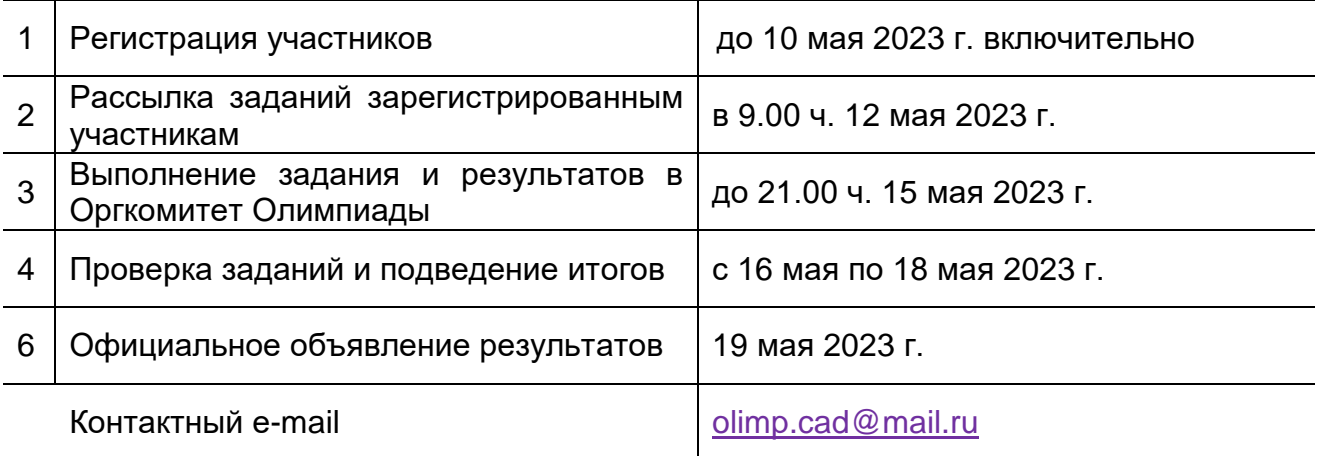

В день открытия Олимпиады (**в 9.00 ч. 12 мая**) на электронный адрес, указанный участником при регистрации, будет выслано индивидуальное задание и инструкция по их выполнению и оформлению.

Индивидуальное задание в номинации «Компьютерная графика» включает задание:

**\_\_\_\_\_\_\_\_\_\_\_\_\_\_\_\_\_\_\_\_\_\_\_\_\_\_\_\_\_\_\_\_\_\_\_\_\_\_\_\_\_\_\_\_\_\_\_\_\_\_\_\_\_\_\_**

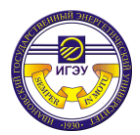

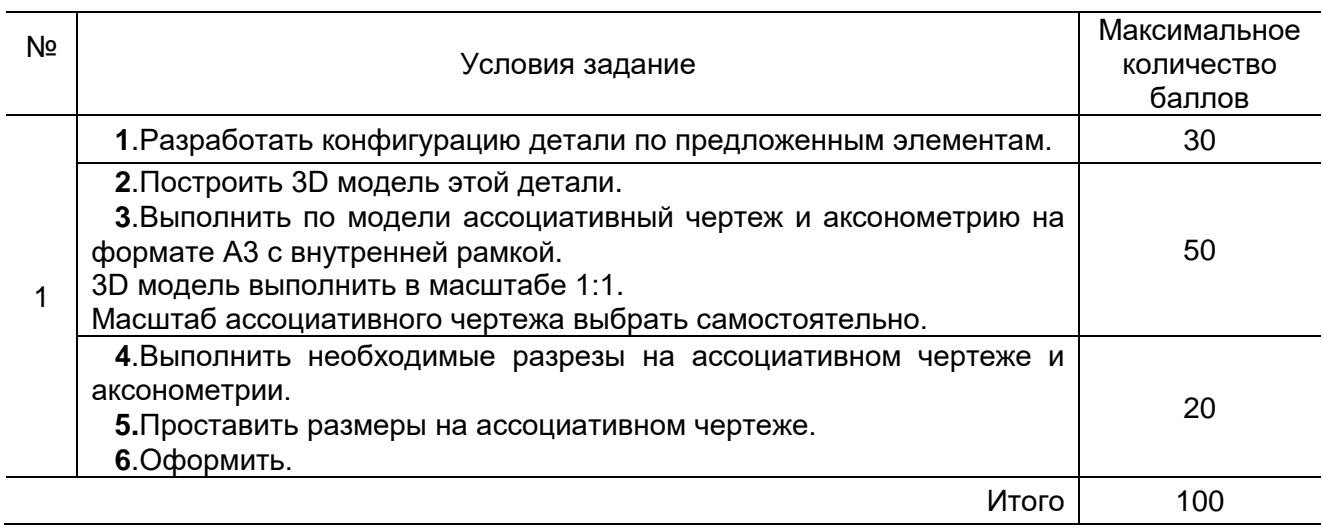

#### Индивидуальное задание в номинации «Дизайн» включает задание:

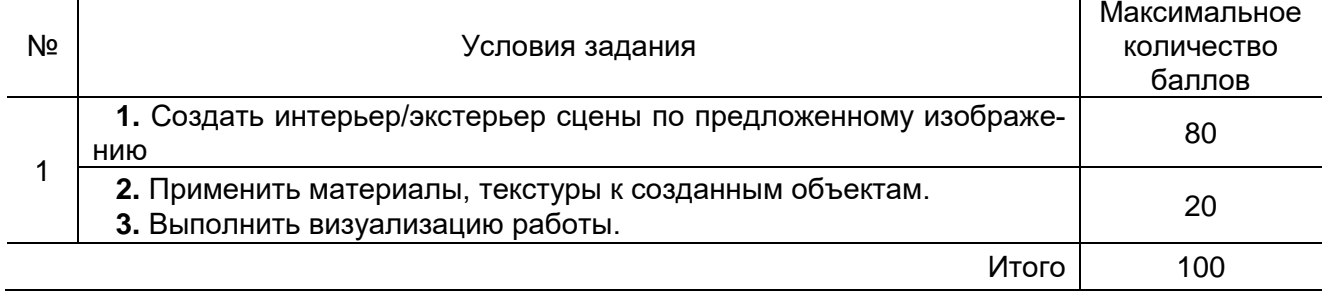

В срок **до 21.00 ч. 15 мая** участник должен отправить выполненное задание в адрес Оргкомитета олимпиады [olimp.cad@mail.ru.](mailto:olimp.cad@mail.ru) После окончания срока работы не принимаются. Работы, выполненные с нарушением требований по оформлению, также не рассматриваются.

Оценку проводит Жюри Олимпиады на совместном заседании с Рабочей группой Оргкомитета Олимпиады. Результаты оценки заносятся в протокол и заверяется председателем Жюри. Апелляции не принимаются.

Результаты Олимпиады будут размещены на сайте [http://ispu.ru](http://ispu.ru/) и странице Организатора Олимпиады [https://vk.com/graphics\\_18](https://vk.com/graphics_18) не позднее **19 мая 2023 г.**

#### **ИНСТРУКЦИЯ ПО ОФОРМЛЕНИЮ ЗАДАНИЯ**

- 1. Выполнить все необходимые построения
- 2. Сохранить результат в формате системы, в которой выполнялось задание.
- 3. Сохранить результат в формате .pdf.
- 4. В названии каждого файла укажите Вашу Фамилию, и номинацию
- (например, Петров\_Дизайн или Петров\_Компьютерная графика).

5. Сложите оба файлы в одну папку, назовите еѐ своей фамилией и инициалами с указанием вуза, группы и номинации (например, **ПетровИС\_ИГЭУ\_1-44\_ Дизайн)**, заархивируйте (разрешенные архиваторы zip или 7-zip).

6. Отправьте архив по адресу olimp.cad@mail.ru

**\_\_\_\_\_\_\_\_\_\_\_\_\_\_\_\_\_\_\_\_\_\_\_\_\_\_\_\_\_\_\_\_\_\_\_\_\_\_\_\_\_\_\_\_\_\_\_\_\_\_\_\_\_\_\_**